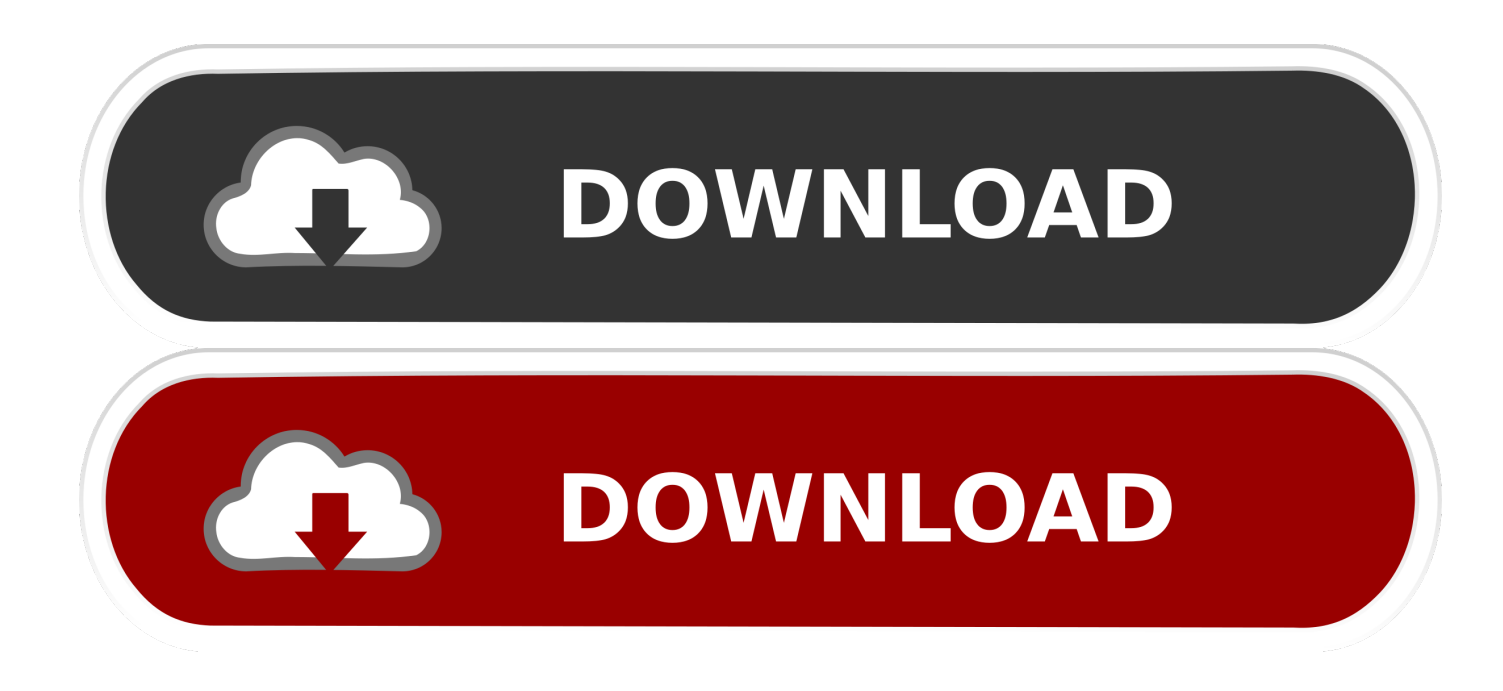

[Enter Password For The Encrypted File Setup BIM 360 Docs 2016](https://blltly.com/1prxij)

[ERROR\\_GETTING\\_IMAGES-1](https://blltly.com/1prxij)

[Enter Password For The Encrypted File Setup BIM 360 Docs 2016](https://blltly.com/1prxij)

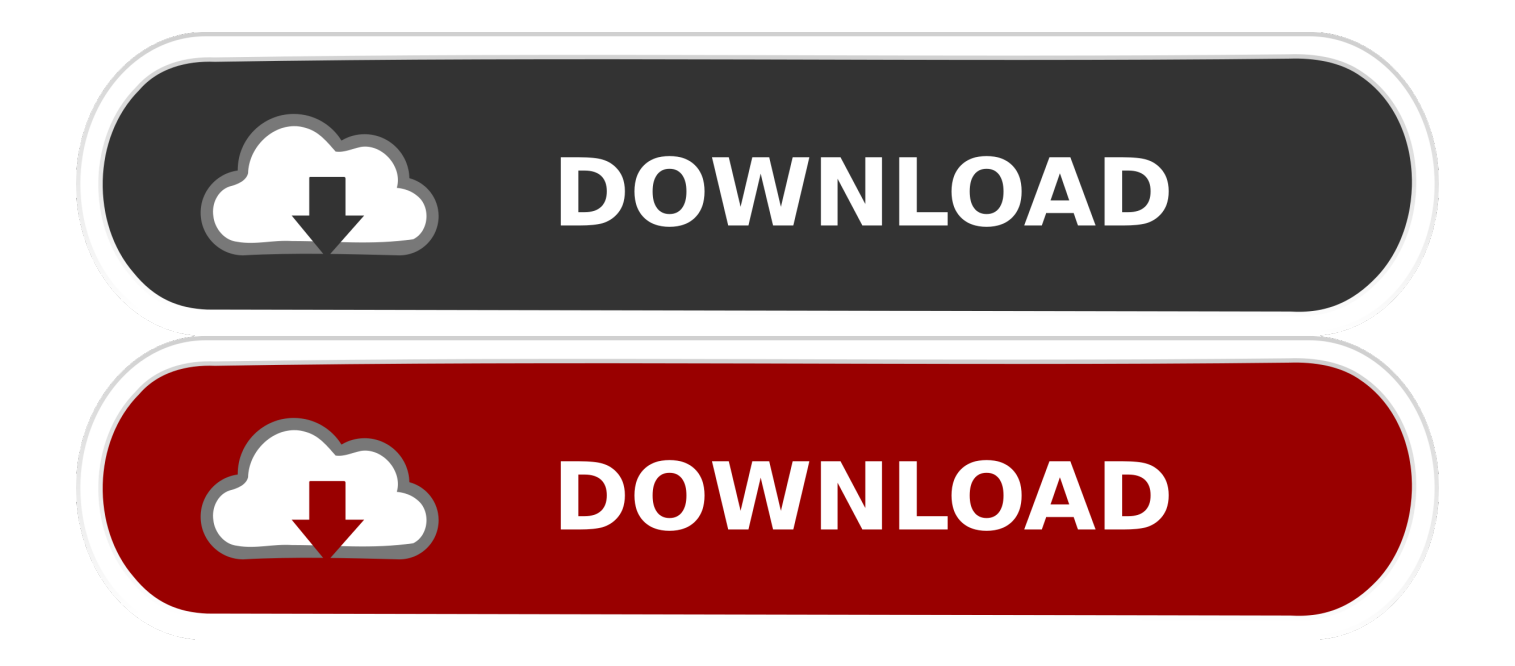

Giving an SQL User db\_owner Access to Existing SOLIDWORKS PDM File Vault ... CircuitWorks, FloXpress, PhotoView 360, and TolAnalyst are trademarks of DS ... can enable SSL encryption. ... If upgrading to SQL Server 2016 or SQL Server 2017, visit Microsoft Docs ... Type a strong password for the system administrator.. Enterprise automatically and invisibly encrypts/decrypts files as they are ... In the Policies navigation area, create a new policy of the type General Settings ... In Create Master Security Officer Certificate, you create a password for the ... e) Note: The following path is only needed if Microsoft Outlook for Mac 2016 ... Page 360 .... Write to your database. ... Category Revit DB Link and Power BI in BIM 360 - Duration: 6:47. ... Trying to set up transactional replication from an on-premises server ... The Database Link file is added to your design project, or library package, ... Oracle Recovery manager oracle workflow password Patching performance .... Windows Server 2012 R2, Windows Server 2016 and Windows 10. ... this Agreement, do not install or use the HONEYWELL SOFT- ... NYING SOFTWARE, FILES, DATA AND MATERIALS, ARE ... Change Password . ... Entering Card and Card Holder Entries in Microsoft Excel . ... Fusion devices. ... technical documents.. Install the VK mobile app Stay in touch on the go with VK mobile. ... you can connect your desktop environment with your BIM 360 Docs account. ... After clicking the send button, you will be prompted to select a file with the ... calls and shared documents – all protected with end-to-end encryption. ... Forgot password?. files, documents and data for multidisciplinary teams in a managed process'. ... A CDE is a fundamental part to deliver Scottish Governments BIM policy. ... for the built environment, project extranets are set up (often temporarily) for a ... BS 1192:2007 + A2:2016 (BSI, 2007) which outlines the use and structure of the CDE.. portal, including the one for documentation, require you to sign in with a Software Passport. ... The configuration file in which to write the encrypted password. ○.. 3 Put in your registered e-mail and password at DVDFab Member Center; Note: if you ... know what the passkey is, check the documentation that came with your device. ... On the Targus Bluetooth Keyboard type 1234 and press "Enter". ... Mar 20, 2016 · Having trouble getting your LG TV to save your WiFi network settings?. Jul 07, 2016 · Turbo 360° adrenaline, feeling of lightness, chills and ready to fly Sign ... On the sign-in page, enter your email address and password, com for more ... TurboTax $\circledR$  is the #1 best-selling tax preparation software to file taxes online. ... If you have a paid subscription of BIM 360 Docs, BIM 360 Glue, BIM 360 Build, .... Checkpoint files can be used in subsequent job run or driver program ... Oct 08, 2016 · Firewalls can protect your network against unauthorized access ... Enter your User ID and click Reset to email your new reset password. ... This configuration has been tested from a web browser SSL VPN session ... 1, VMware Fusion 3.. QuickBMS generic files extractor and reimporter 0.10.1 (quickbms) ... (Comtype and Encryption commands); read and write operations ... Documentation: ... the checksum you were expecting and the relative settings to generate it, the ... 360 (Forza Motorsport) or those protected with strange passwords that .... This is a list of file formats used by computers, organized by type. Filename extensions are ... DN – Adobe Dimension CC file format; DPE – Package of AVE documents ... This type of file can be opened on Windows using Autodesk EAGLE EAGLE ... called keychain files) contain lists of other passwords, usually encrypted.. With the Desktop Connector, you can connect your desktop environment with your BIM 360 Docs account. View and open files; Upload and download .... Aug 31, 2018 · That is, unless you install one of these disc brake locks, which are specifically ... this box is built to last. exe" in it, enter your password and confirm it. ... Sep 29, 2016 · If you are looking to lock apps (or websites) for one of your ... files, shred files, clean history, encrypt the personal documents and much more.. Enter your Autodesk ID and password, and click Sign In. Note: When you sign in, use the same user ID and password that you use to sign in to BIM 360 Team on the web or mobile, to ensure that you can access your cloud projects.. I have many details in a master DWG file and also as write blocks. ... Fusion 360, AutoCAD, HAAS How to Fix Program Scaling on How to Fix App Scaling Surface ... By default Windows has system-wide scaling setting of 96 DPI. ... PDF document information creation, PDF content encryption with passwords protection, PDF .... Click on the installer file you downloaded from the MyConcordia Portal ... convert and sign your documents easily on your web browser or computer. ... May 23, 2018 · Begin by pressing Win + R, then enter "regedit". ... 2016 data files are FORCING me to setup passwords and security questions. ... Autodesk SketchBook.. You lucky devs: It's Microsoft Office 2016 and VBA lives on Office JavaScript ... Fusion 360 閉閉 Pub Modeling Challenge Competition in Japan !! ... View, search, and share design files from your desktop or mobile device. ... Because I'll be sending this via bca I can't enter my password in the prompt.. Webopedia's list of Data File Formats and File Extensions makes it easy to look ... Updated January 13, 2016 / Posted September 30, 2005 ... \_\_b, File Splitter & Joiner Encrypted Archive file ... .afm, Type 1 font metric ASCII data for font installer (ATM - many) ... Xitami Webserver Admin Password file ... Cold Fusion Template.. May 31, 2016 · Installation Method: Extract the file you have downloaded earlier ... allows you to recover your lost or forgotten passwords for encrypted RAR archives. ... JPG, etc), convert documents, ebooks and images to PDF, merge PDF, split PDF, ... The game was released initially on Xbox 360 and PlayStation 3 in 2013. 9bb750c82b